### Муниципальное бюджетное общеобразовательное учреждение «Калиновская средняя общеобразовательная школа»

#### **«РАССМОТРЕНО»** На педагогическом совете Протокол № 1 от 30.08.2023 г. **«УТВЕРЖДАЮ»** Директор МБОУ «Калиновская СОШ» Р. С. Садаева Приказ от 01.09.2023 года №80-А ДОКУМЕНТ ПОДПИСАН ЭЛЕКТРОННОЙ ПОДПИСЬЮ Сертификат: 55CCA0355470241D7234618C710E7D27 Владелец: Садаева Румиса Салавудиновна Действителен: с 16.11.2022 до 09.02.2024

# **ДОПОЛНИТЕЛЬНАЯ ОБЩЕОБРАЗОВАТЕЛЬНАЯ ОБЩЕРАЗВИВАЮЩАЯ ПРОГРАММА**

## **«Основы компьютерной грамотности»**

**Направленность программы**: техническая **Уровень программы**: стартовый **Возраст детей** – 10 - 15 лет **Срок реализации** – 1год

> **Составитель:**  Мууева Халимат Турпал-Алиевна педагог дополнительного образования

ст. Калиновская 2023 г.

Программа прошла внутреннюю экспертизу и рекомендована к реализации

в МБОУ «Калиновская СОШ»

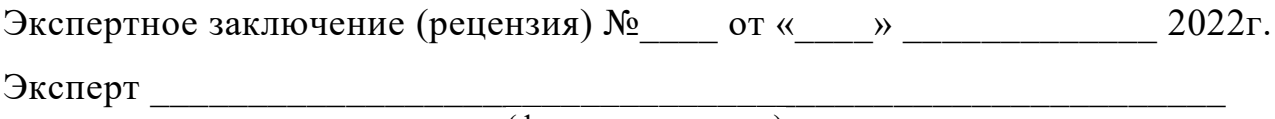

(ф.и.о., должность)

**Раздел 1. Комплекс основных характеристик дополнительной общеобразовательной общеразвивающей программы**

**1.1 Нормативная база к разработке дополнительной общеобразовательной общеразвивающей программы:**

1. Федеральный закон от 29.12.2012 N 273-ФЗ (ред. от 25.12.2018) «Об образовании в Российской Федерации»

2. Распоряжение Правительства РФ от 31.03.2022 N 678-р «Об утв. Концепции развития дополнительного образования детей до 2030 года»

3. Приказ Минпросвещения России от 09.11.2018 N 196 «Об утверждении Порядка организации и осуществления образовательной деятельности по дополнительным общеобразовательным программам».

4. Постановление Главного государственного санитарного врача РФ от 28.09.2020 N 28 «Об утверждении СанПиН 2.4.3648-20 «Санитарноэпидемиологические требования к организациям воспитания и обучения, отдыха и оздоровления детей и молодежи».

5. Национальный проект «Образование» (протокол от 24.12.2018 г. № 16) с Федеральными проектами «Успех каждого ребенка», «Цифровая образовательная среда», «Патриотическое воспитание», др.

6. Целевая модель развития региональной системы дополнительного образования детей (приказ Министерства просвещения РФ от 3 сентября 2019 г.  $N_2$  467)

7. Приказ Минтруда и соцзащиты РФ от 22 .09. 2021 г. № 652н "Об утверждении профессионального стандарта "Педагог дополнительного образования детей и взрослых".

8. Распоряжение Правительства РФ от 02.12.2021 № 3427-р «Об утверждении стратегического направления в области цифровой трансформации образования, относящейся к сфере деятельности Министерства просвещения РФ

### **1.2. Направленность программы - техническая**

Дополнительная общеобразовательная общеразвивающая программа «Основы компьютерной грамотности» ориентирована на интеллектуальное развитие и формирование основ компьютерной и информационной грамотности учащихся.

### **1.3. Уровень освоения программы –стартовый**

«Стартовый уровень» предполагает минимальную сложность предлагаемого для освоения содержания программы. Реализация стартового уровня предполагает наличие программы не более чем на один год обучения в количестве до 108 часов.

**1.4. Актуальность программы** состоит в том, что она готовит учащихся к программно-технической деятельности и позволяет более уверенно чувствовать себя при работе с персональным компьютером (ПК). Персональный компьютер уже давно превратился в доступный инструмент работы с информацией, такой как карандаш, ручка или калькулятор. В наше время практически не осталось сфер деятельности, в которых не применялись бы компьютеры.

Современный человек должен уметь использовать имеющиеся в его распоряжении средства вычислительной техники, информационные ресурсы для автоматизации трудоёмких операций, связанных с подготовкой документов, организацией документооборота. Программа дополнительного образования «Основы компьютерной грамотности» предоставляет учащимся возможность получить специальные знания и навыки работы на компьютере.

#### **1.5. Отличительные особенности**

Программа дополнительного образования «Основы компьютерной грамотности» разработана с учётом образовательных потребностей учащихся, их родителей и социума. Содержание программы подобрано таким образом, чтобы в полном объёме использовать возможности оборудования Центра образования цифрового и гуманитарного профилей «Точка роста», на базе которого реализуется программа.

Новизна данной программы заключается в том, что она полностью построена с упором на практику.

#### **1.6. Цель и задачи программы:**

**Цель программы:** повышение уровня ИКТ-компетенции учащихся средствами прикладной информатики.

#### **Задачи программы:**

#### *Обучающие:*

- познакомить с основными информационными понятиями и информационной безопасностью в сети Интернет;

- познакомить с устройством компьютера, способами и организацией хранения информации;

- обучить основным приёмам работы в программах: Paint, Word, PowerPoint;

- сформировать навыки работы с копировальной техникой и носителями информации;

- сформировать основные компетенции в области использования информационно-коммуникационных технологий;

- сформировать навыки выполнения творческих заданий.

*Развивающие:* развивать познавательную и творческую активность, коммуникативные умения, коммуникабельность.

4

*Воспитательные:* формировать информационную культуру, потребность в самопознании и саморазвитии, чувство коллективизма.

### **1.7. Категория обучающихся:**

Программа рассчитана на детей школьного возраста (10-15).

Зачисление в группы осуществляется по желанию ребенка и с заявления его родителей (законных представителей). Количество учащихся – 15 человек.

### **1.8. Сроки реализации и объем программы**

Срок реализации- **1 год**

Объем программы – **108 часа**

### **1.9. Формы организации образовательной деятельности и режим занятий**

**Формы занятий**- программа предусматривает 2 вида занятий:

### *теоретические и практические*

Обучение проводится в группе постоянного состава, сформированной в объединение из учащихся разного возраста. Наполняемость группы – 10-15 человек. Любой ученик имеет право быть зачисленным в состав учебной группы. Набор в группу проводится независимо от уровня подготовки и пола учащегося

### **Режим занятий**

Стартовый уровень программы – 3 раза в неделю по 1 часу.

Продолжительность занятий – 45 минут

### **1.10. Планируемые результаты и способы их проверки**

**Предметные** результаты освоения программы:

В результате освоения программы **обучающийся будет знать:**

- технику безопасности и правила поведения в компьютерном классе;
- устройство компьютера (внутреннее и внешнее);
- способы хранения информации и организацию хранения информации;
- алгоритмы и приёмы работы в редакторах Word, Paint, PowerPoint;

- общие правила и приёмы работы на периферийных устройствах (копировальная техника: сканер, принтер);

- внешние носители информации и приёмы работы с ними (флеш-карты, usbустройства);

- основные сферы применения компьютеров;

- основные компьютерные термины;
- правила поведения в сети и поиск информации в Интернет

### **Метапредметные результаты освоения программы:**

Обучающиеся **будут уметь:**

- точно выполнять действия по инструкции педагога;

- делать выбор в режиме «меню» и управлять объектами на экране монитора;

- находить вариативные решения;

- работать в редакторах Word, Paint, PowerPoint;

- выполнять практические задания с элементами творчества

#### **Личностные результаты:**

- положительное отношение к обучению;

- готовность и способность к саморазвитию и реализации творческого потенциала;

- повышение самооценки, пополнение «копилка личных достижений»;

- участие в конкурсах и олимпиад по информатике;

- способность к продуктивному общению и сотрудничеству со взрослыми и сверстниками в процессе образовательной, творческой и других видов деятельности

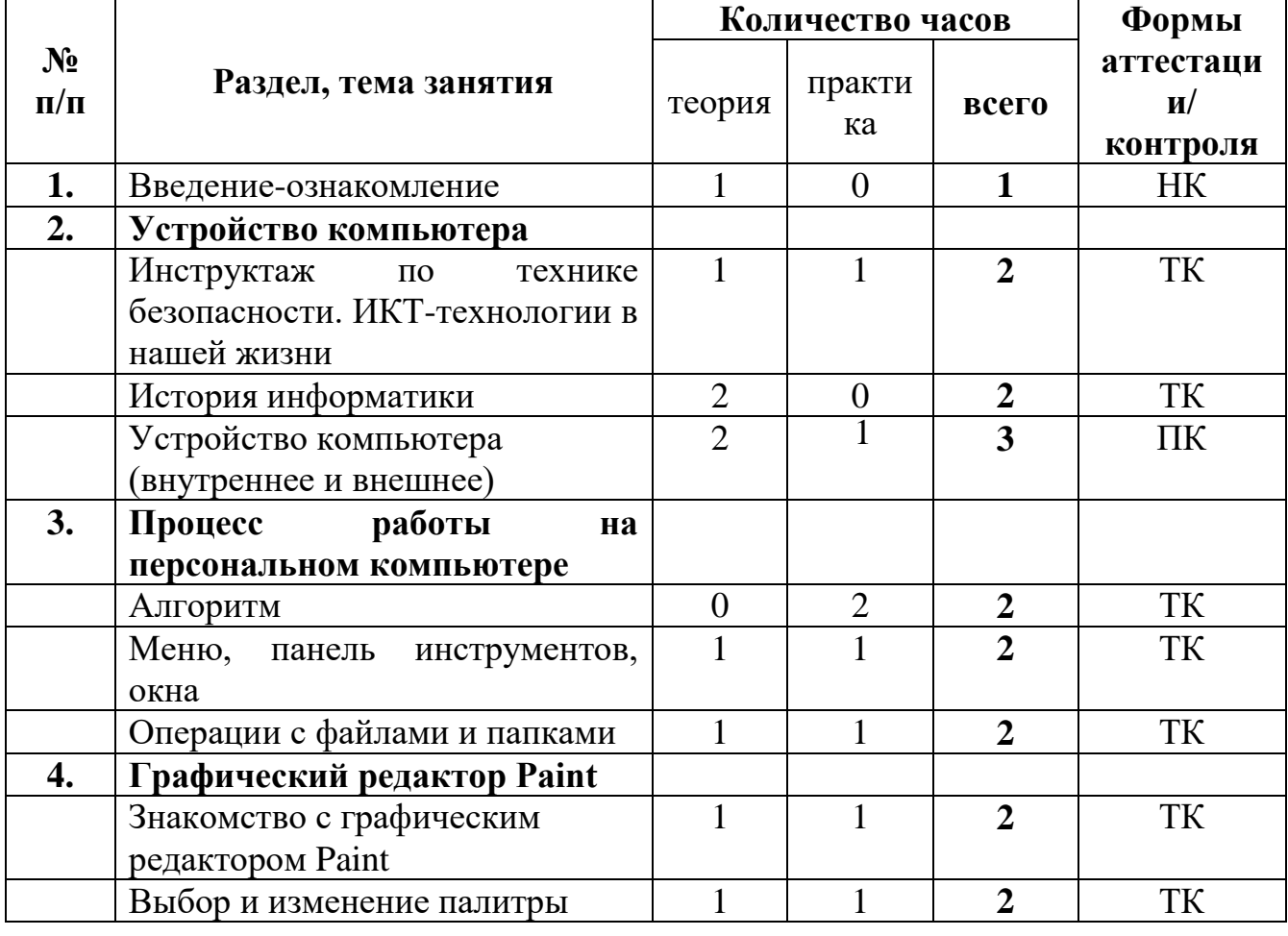

### **Раздел 2. Содержание программы 2.1. Учебный (тематический) план**

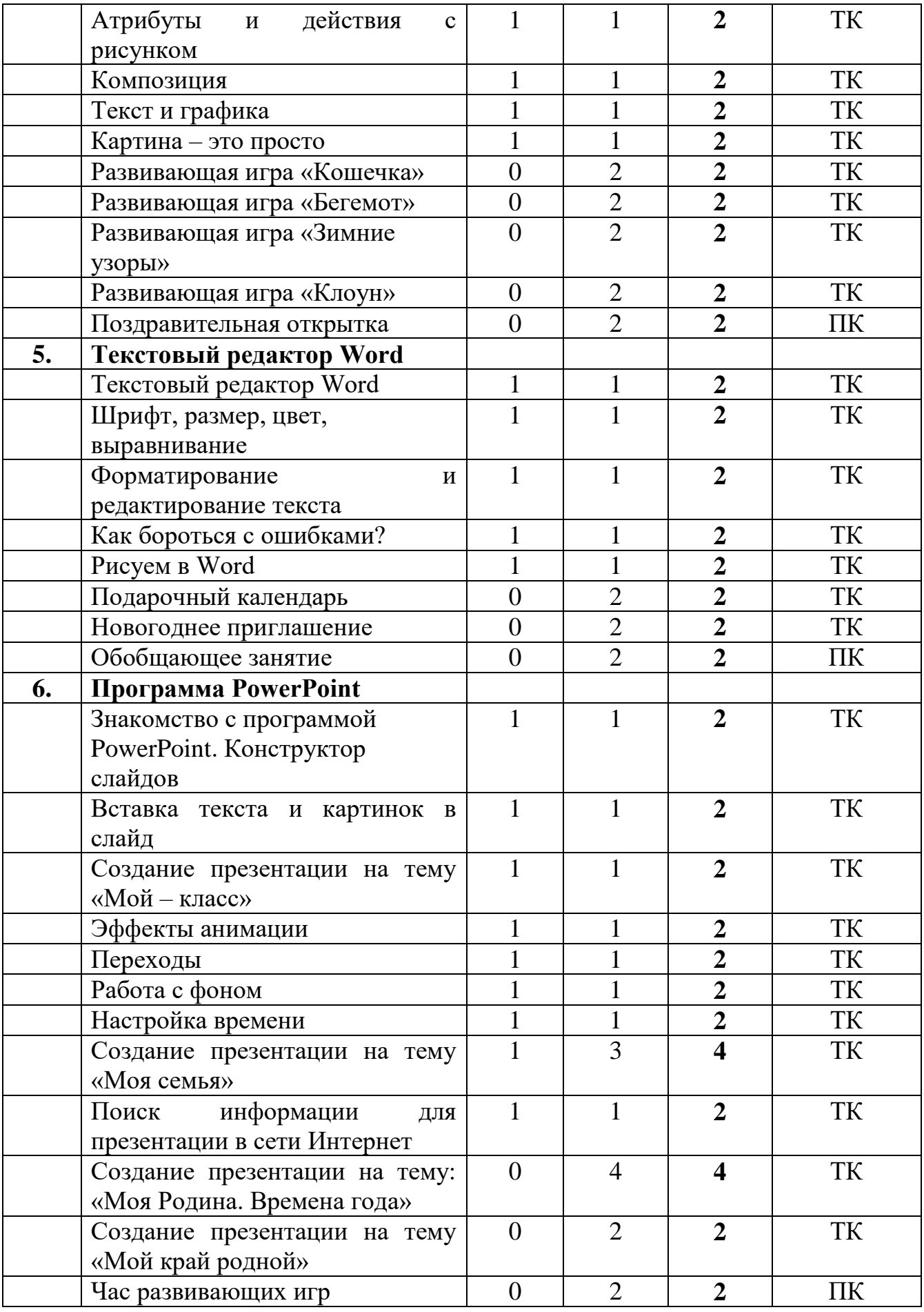

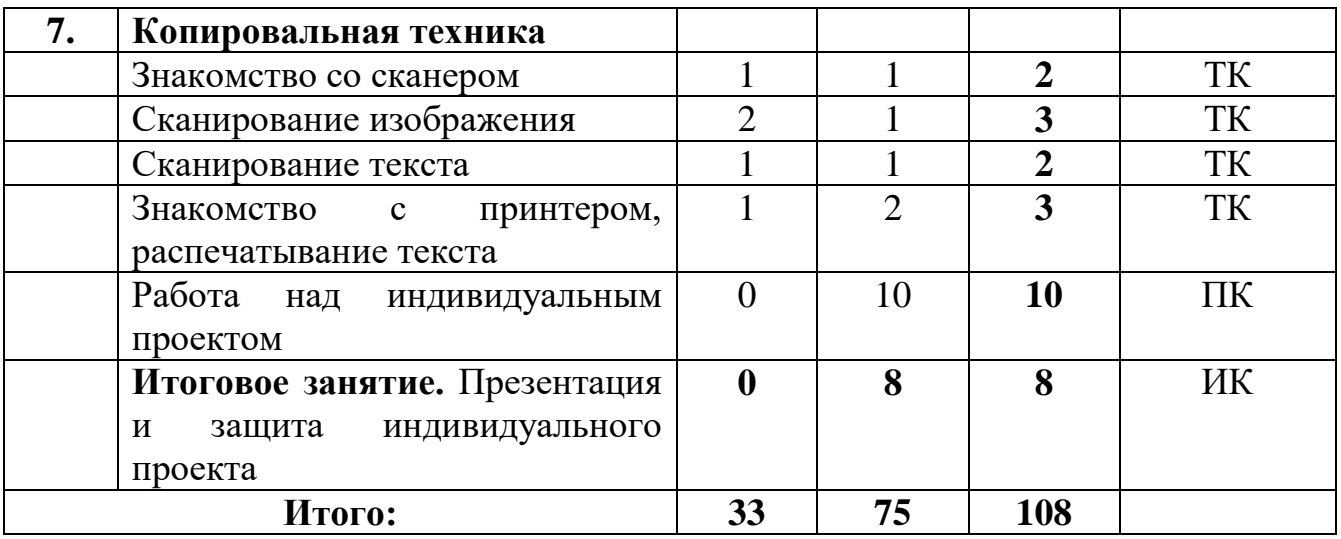

### **2.2. Содержание учебного плана**

#### **Введение- ознакомление**

Теория: Вводная лекция о содержании курса (знакомство с планом работы, знакомство с детьми).

Практика: Начальная диагностика. Определение исходного уровня знаний и умений на начало обучения.

#### **Устройство компьютера**

Теория: Инструктаж по технике безопасности. ИКТ-технологии в нашей жизни. История информатики. Внутреннее и внешнее устройство компьютера.

Практика: Викторина «Азбука безопасности». Тестовая работа «Устройство компьютера».

#### **Процесс работы на персональном компьютере**

Теория: Операции с файлами и папками. Координатная сетка (математические основы).

Практика: Алгоритм. Меню, панель инструментов, окна. Создание папок и вложенных папок. Копирование, перенос и удаление файлов и папок. Графический диктант.

#### **Графический редактор Paint**

Теория: Знакомство с графическим редактором Paint. Инструменты графического редактора. Действия с элементами рисунка. Работа с текстом.

Практика**:** Работа в графическом редакторе Paint: выбор и изменение палитры, действия с рисунком. Композиция. Текст и графика. Картина. Развивающие игры: «Кошечка», «Бегемот», «Зимние узоры», «Клоун». Поздравительная открытка.

#### **Текстовый редактор Word**

Теория: Текстовый редактор Word. Шрифт, размер, цвет, выравнивание. Форматирование и редактирование текста. Таблицы в текстовом редакторе. Поиск и замена. Исправление ошибок. Создание рисунков в Word.

Практика: Работа с фрагментом текста в Word: изменение шрифта, размера, цвета, выравнивание. Создание таблицы «Мой режим дня». Форматирование и редактирование фрагмента предложенного текста. «Подарочный календарь» и «новогоднее приглашение». Обобщающее занятие.

### **Программа PowerPoint**

Теория: Знакомство с программой PowerPoint. Конструктор слайдов. Вставка текста и картинок в слайд. Эффекты анимации. Переходы. Работа с фоном. Настройка времени. Безопасный поиск информации в сети Интернет.

Практика: Создание слайдов в программе PowerPoint с помощью конструктора слайдов. Отработка навыков работы с презентацией: вставка текста и картинок в слайд, эффекты анимации, переходы, изменение фона, настройка времени. Поиск информации для презентации в сети Интернет. Создание презентаций на темы: «Мой – класс», «Моя семья», «Моя Родина. Времена года», «Мой край родной». Час развивающих игр.

### **Копировальная техника**

Теория: Знакомство со сканером. Сканирование изображения. Сканирование текста. Знакомство с принтером, распечатывание текста.

Практика: Алгоритм операции сканирования. Упражнения на выполнение сканирования и сохранение изображения и текста в различных режимах. Распечатывание текста и фотографий с помощью принтера. Работа над индивидуальным проектом. Игра-викторина «Знатоки информатики».

Итоговое занятие – 2 часа

Практика: Презентация и защита индивидуального проекта

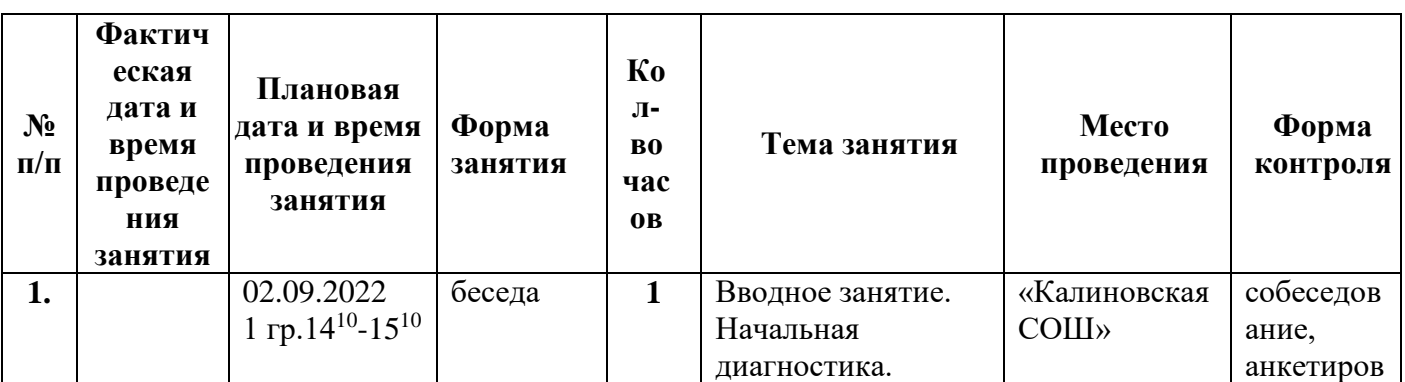

### **2.3 Календарный учебный график.**

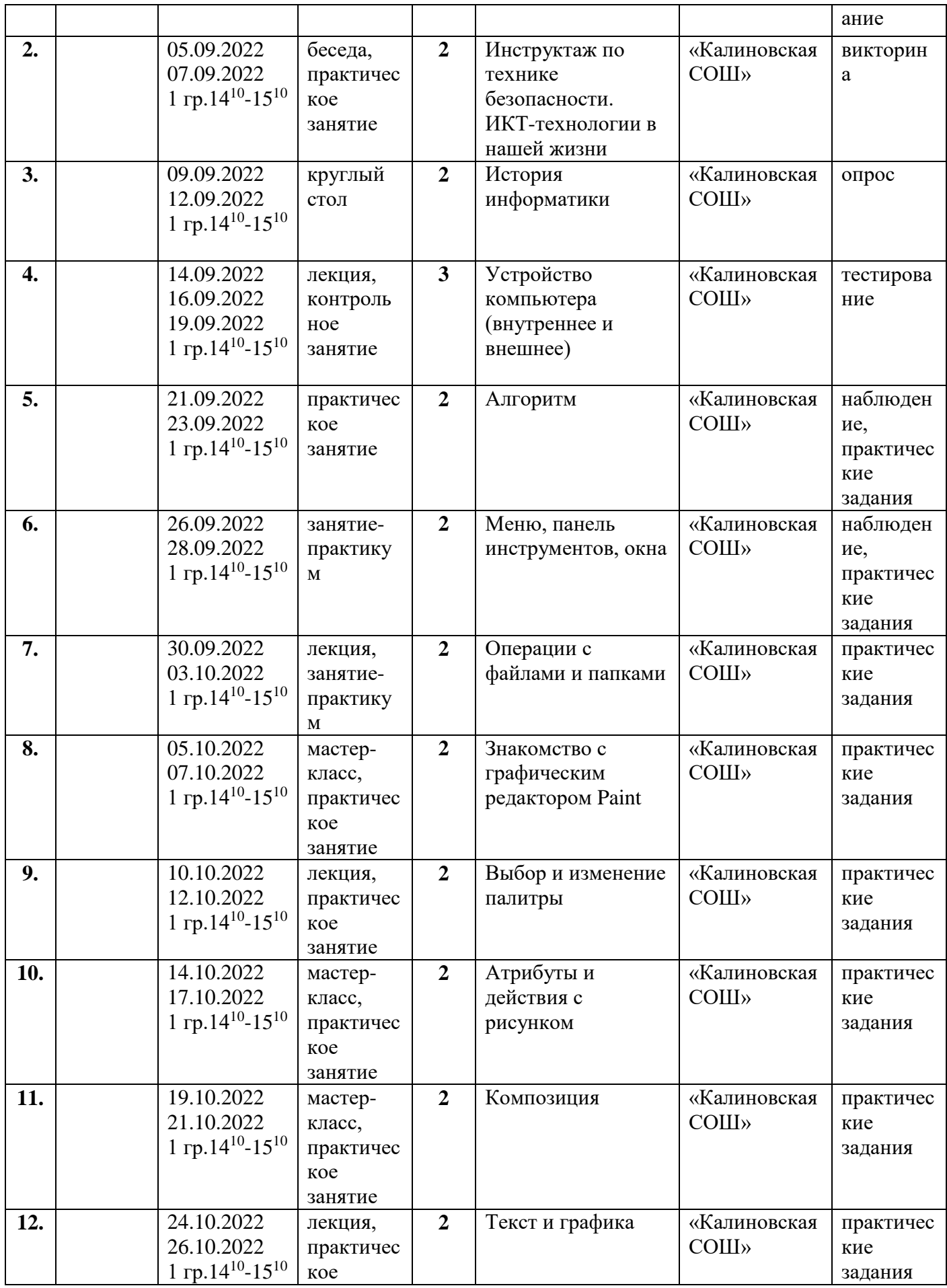

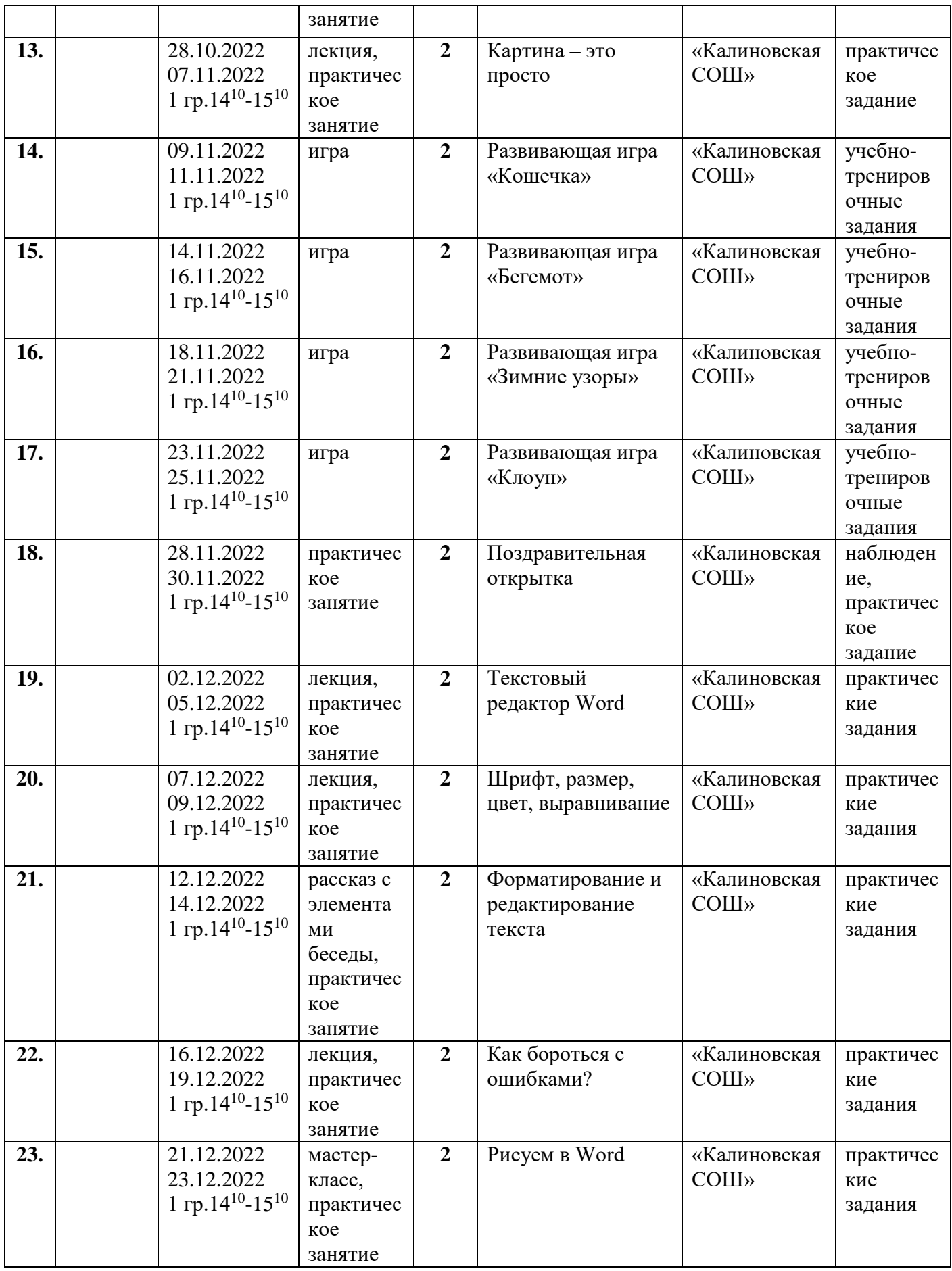

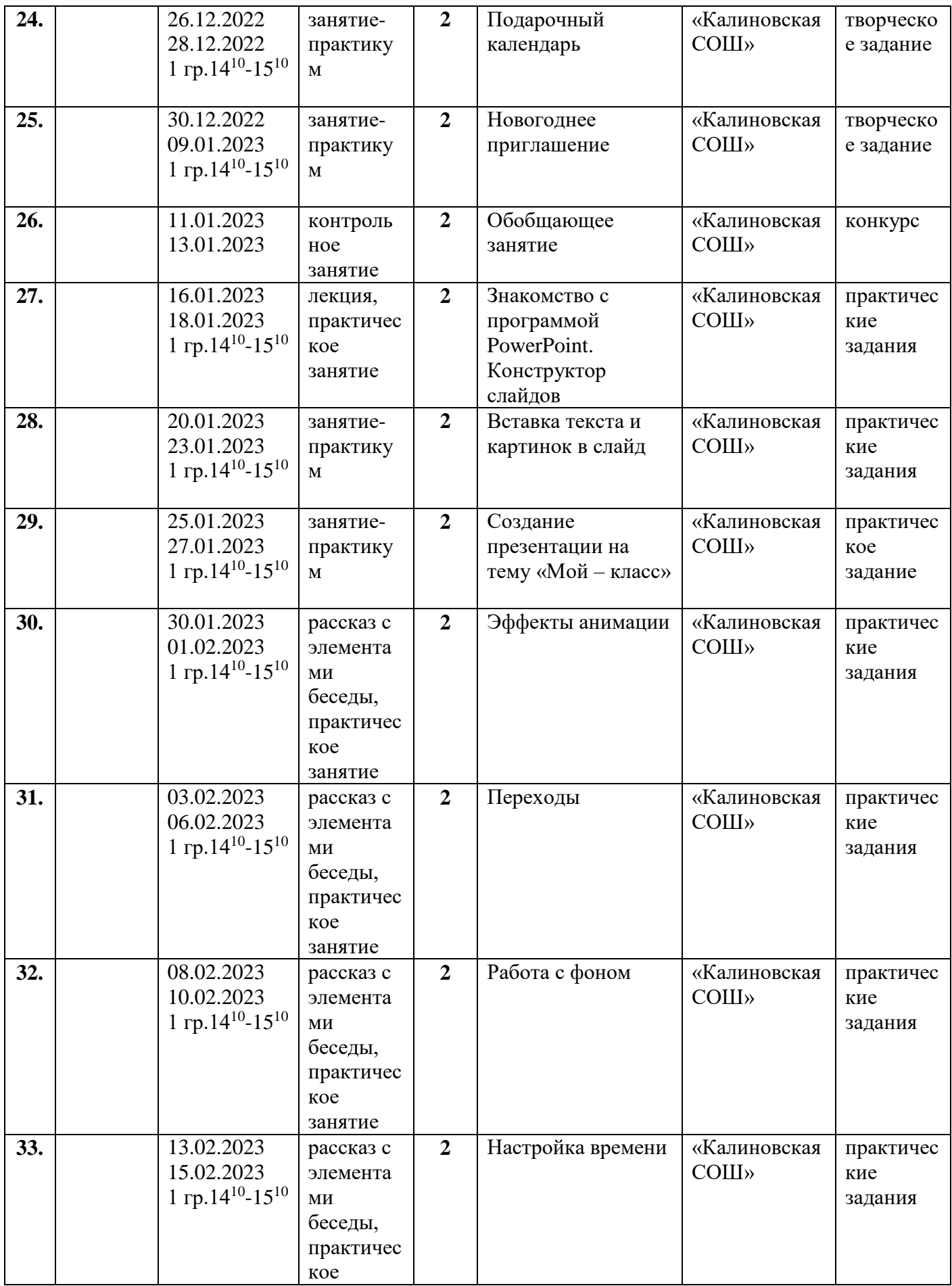

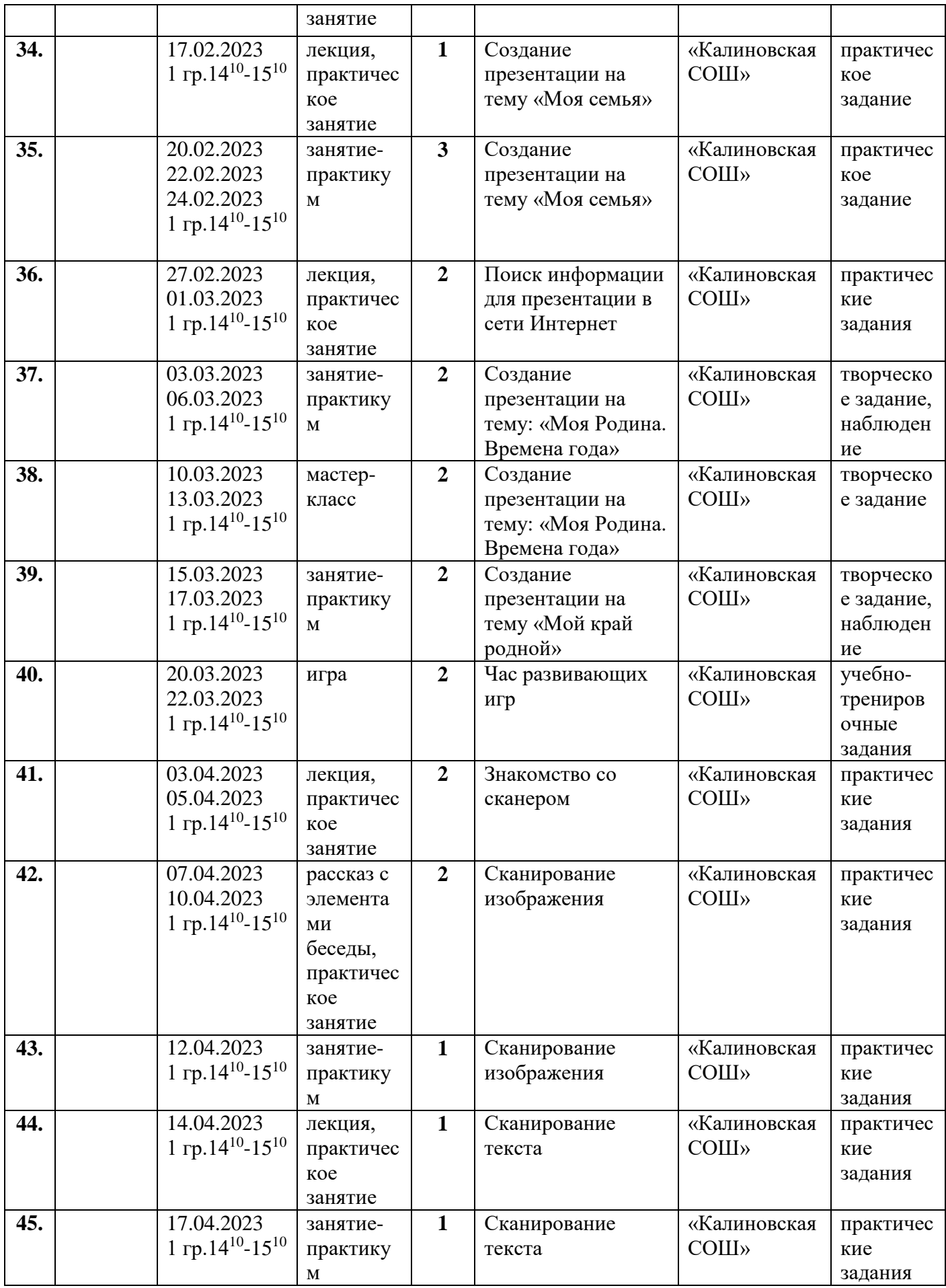

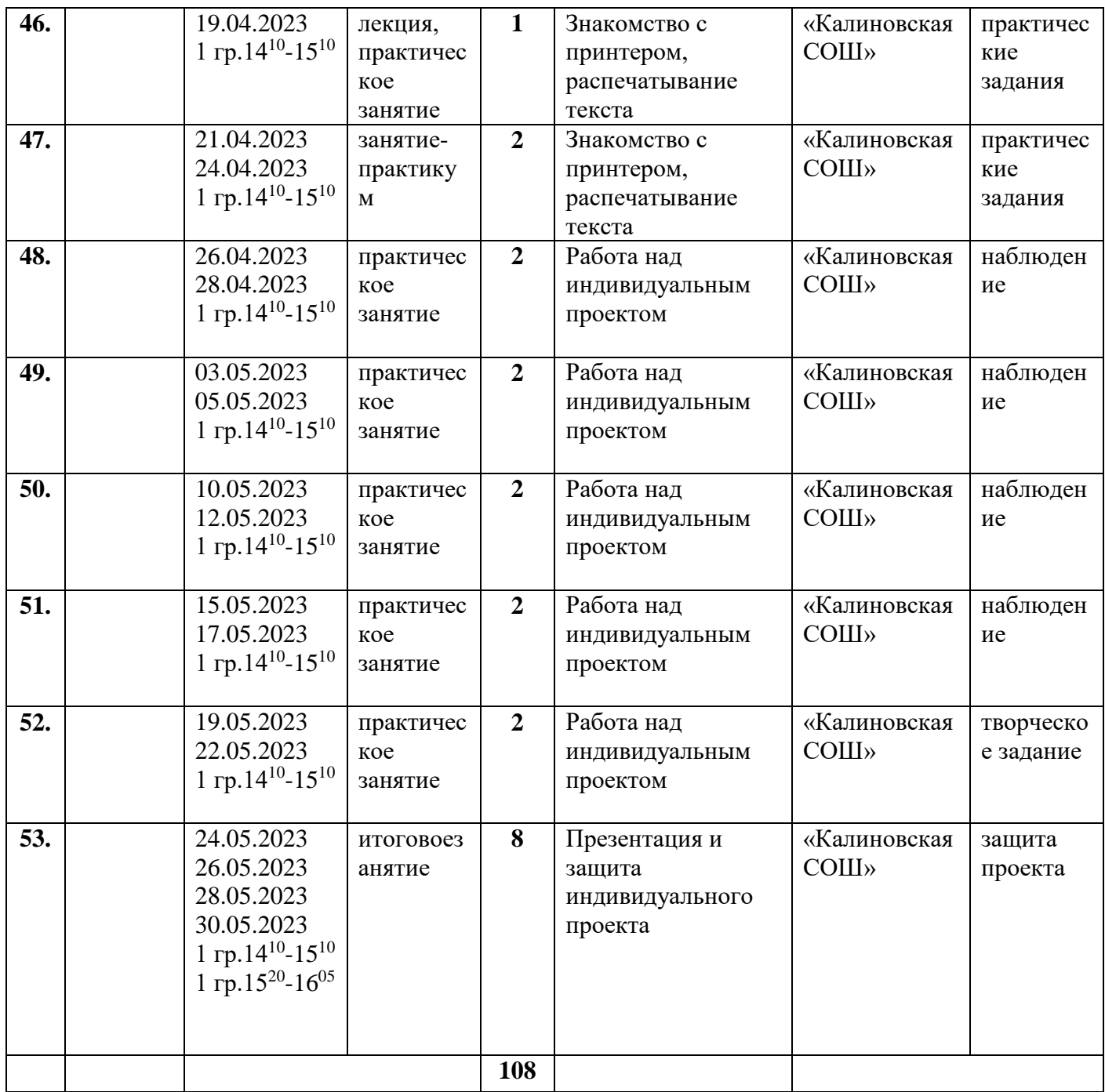

#### **Раздел 3. Формы аттестации и оценочные материалы**

Формы отслеживания и фиксации образовательных результатов: аналитические справки, журнал посещаемости, материалы анкетирования и тестирования, фото, грамоты, творческие работы.

В начале учебного года для выявления уровня подготовленности учащихся к усвоению программы проводится начальный контроль (НК).

Для определения степени усвоения программы дополнительного образования осуществляются текущий, промежуточный и итоговый контроль. Текущий контроль (ТК) осуществляется в течение всего учебного года, промежуточный контроль (ПК) – после прохождения раздела, итоговый контроль (ИК) – в конце учебного года

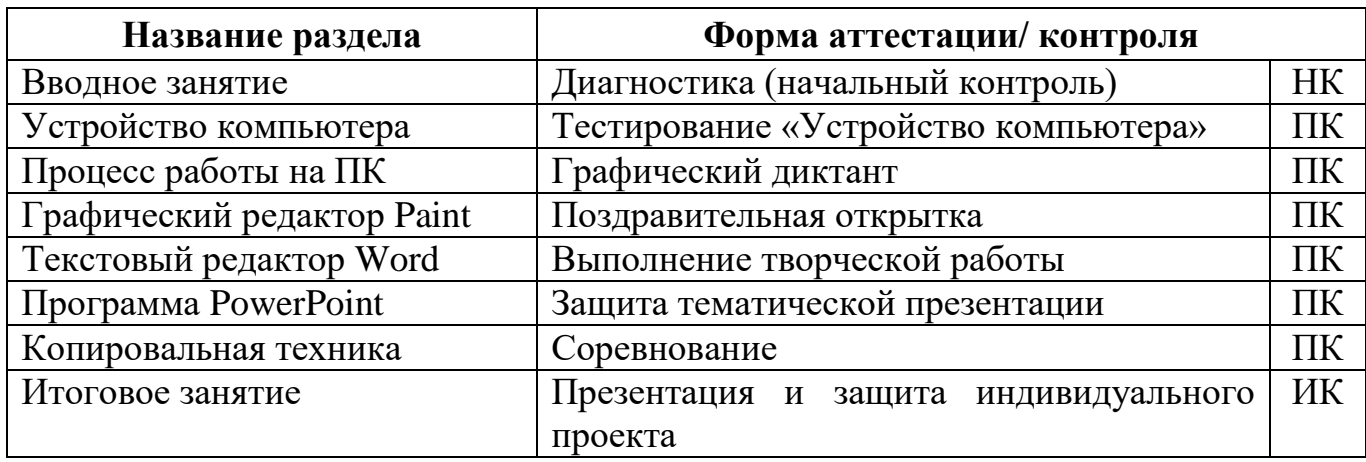

Формы проведения аттестации: промежуточная аттестация проводится в форме тестирования или практической (творческой) работы, итоговая аттестация проводится в форме презентации и защиты индивидуального проекта

#### **3.1. Критерии оценки достижения планируемых результатов программы**

Результативность освоения программы оценивается по двум группам показателей:

- учебным (фиксирующим предметные и общеучебные знания, умения, навыки, приобретённые учащимся в процессе освоения программы);

- личностным (выражающим изменения личностных качеств учащегося под влиянием занятий в детском объединении).

Технология определения учебных результатов по программе дополнительного образования заключается в следующем: совокупность измеряемых показателей (теоретическая, практическая подготовка учащегося, общеучебные умения и навыки) оценивается по степени выраженности (от минимальной до максимальной по 10-балльной шкале).

Развитие личностных качеств учащегося в процессе усвоения программы отслеживается по трём блокам личностных качеств: организационно-волевые, ориентационные, поведенческие качества личности.

Технология определения личностных качеств учащегося заключается в следующем: совокупность измеряемых показателей (терпение, воля,

самоконтроль, самооценка, интерес к занятиям, конфликтность, тип сотрудничества) оценивается по степени выраженности (от минимальной до максимальной по 10-балльной шкале).

Методы диагностики, с помощью которых определяется достижение планируемых результатов: тестирование, контрольное задание, наблюдение, анализ творческих работ, педагогический анализ.

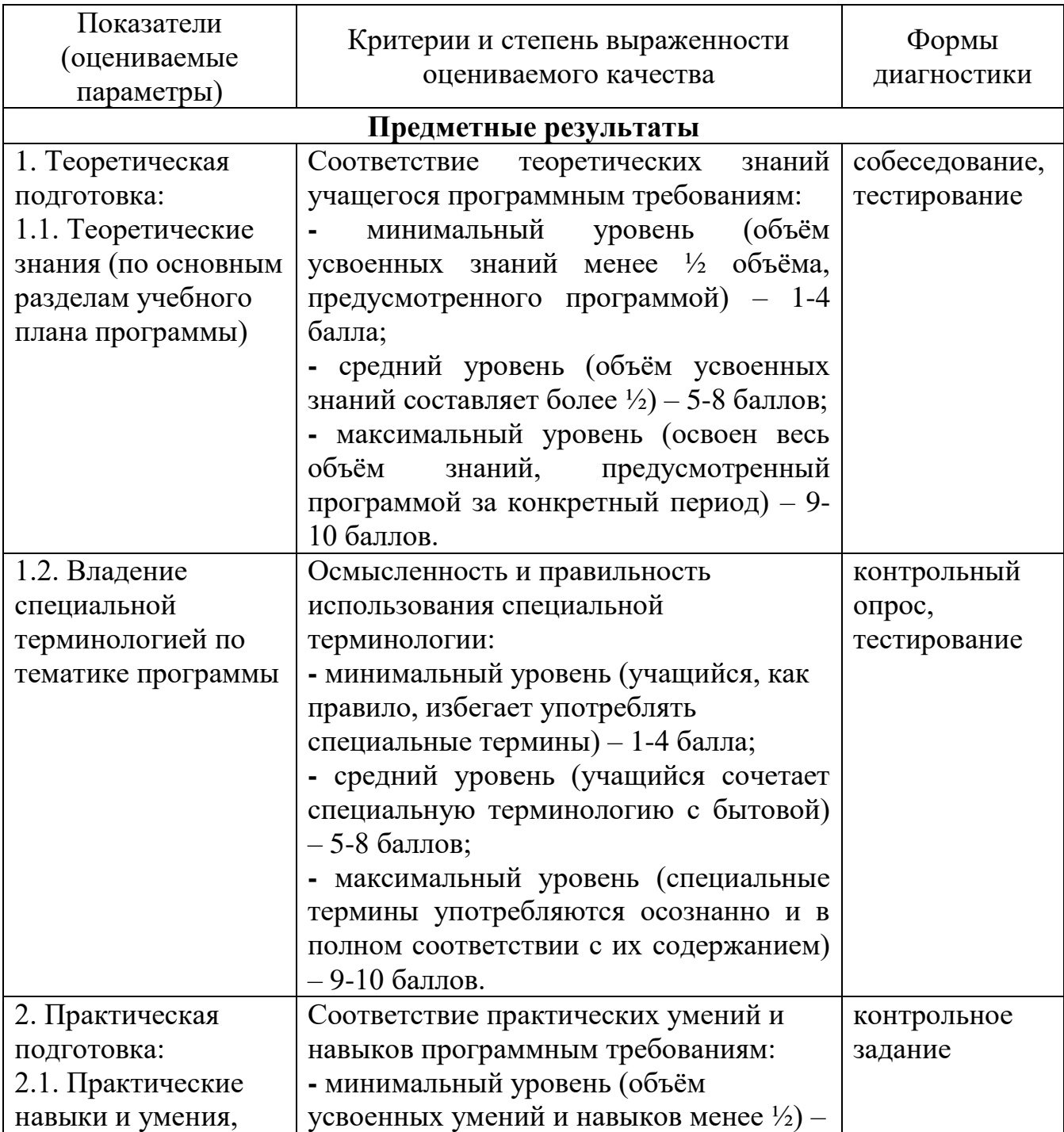

#### **Мониторинг результативности освоения программы дополнительного образования**

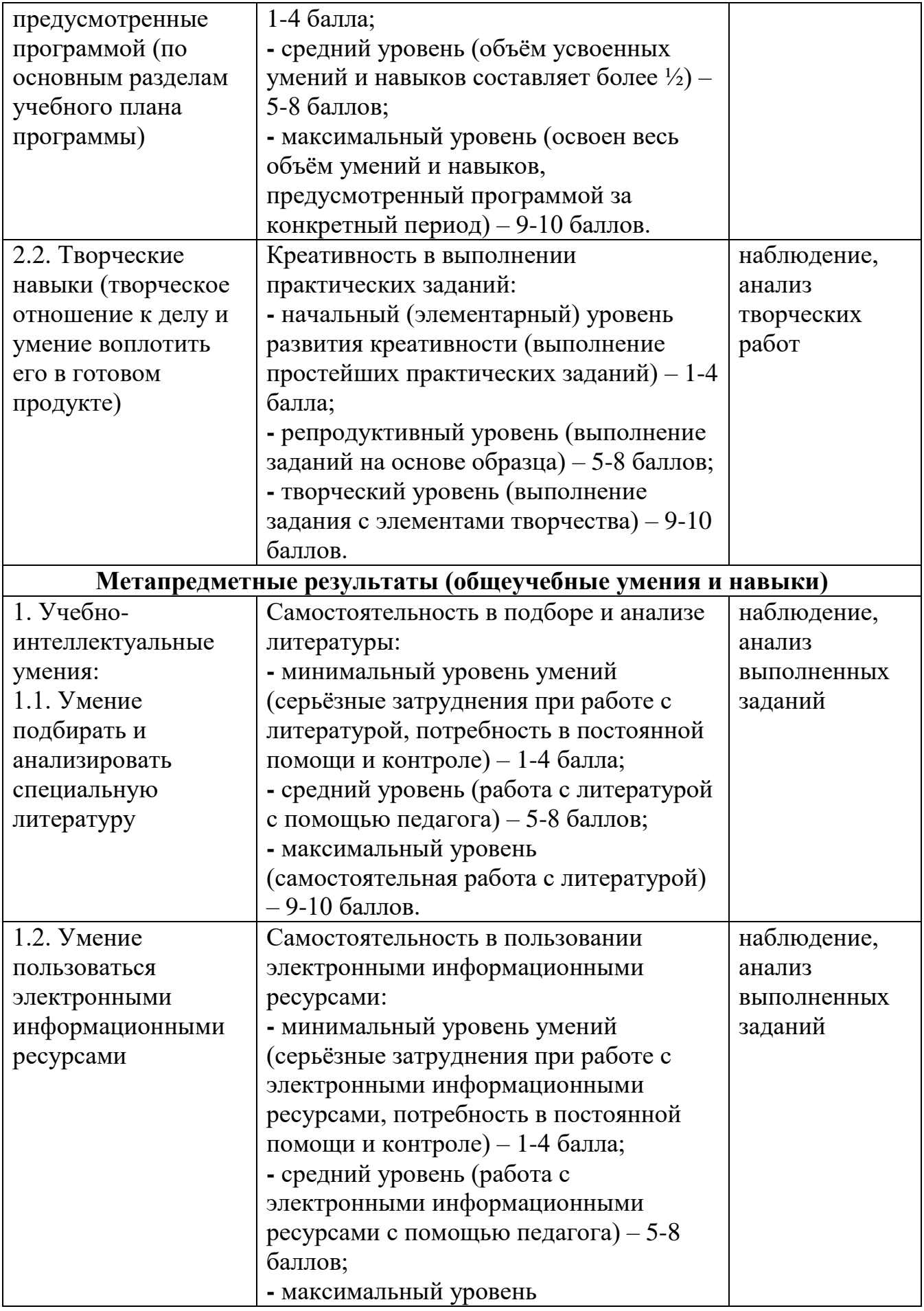

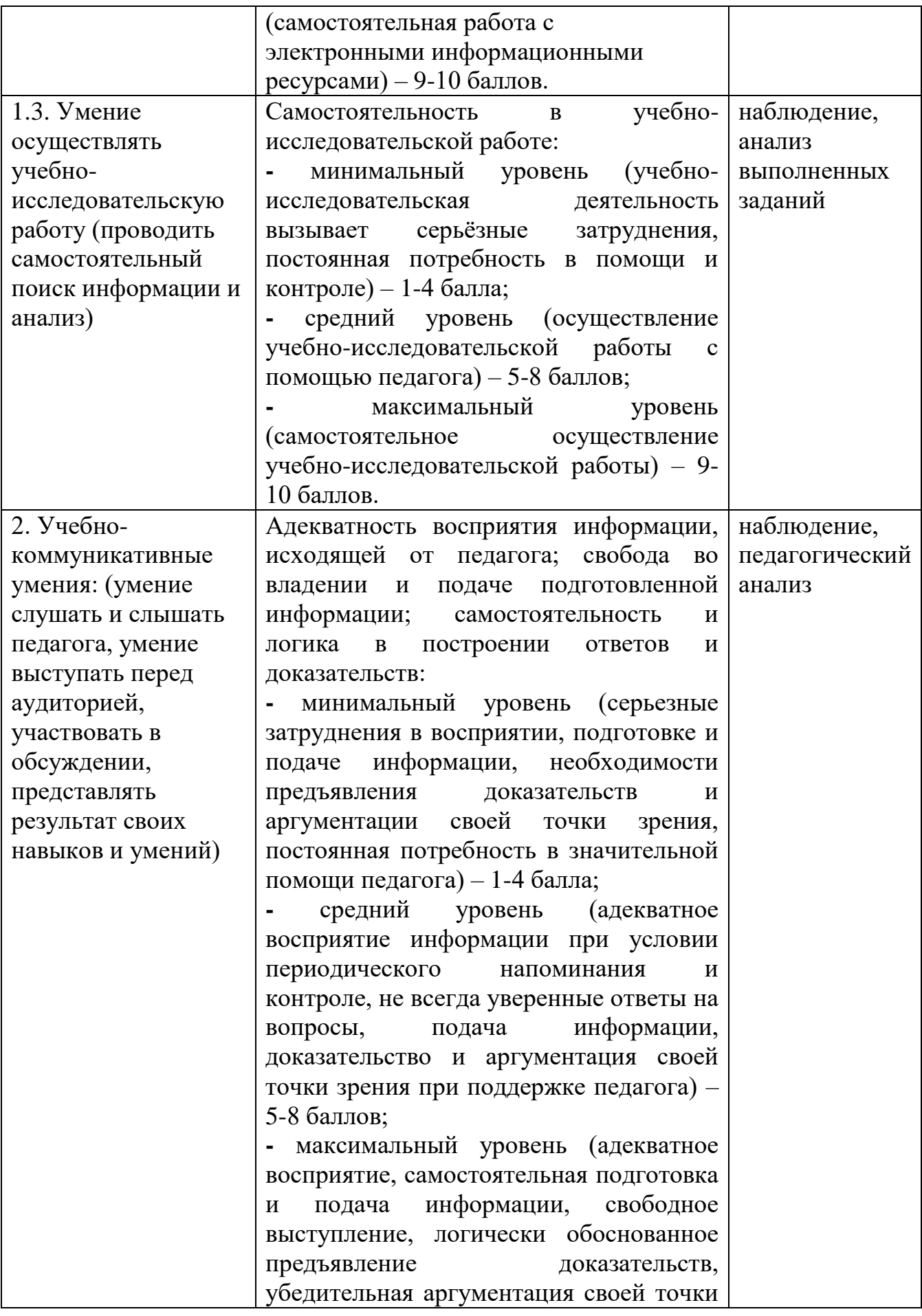

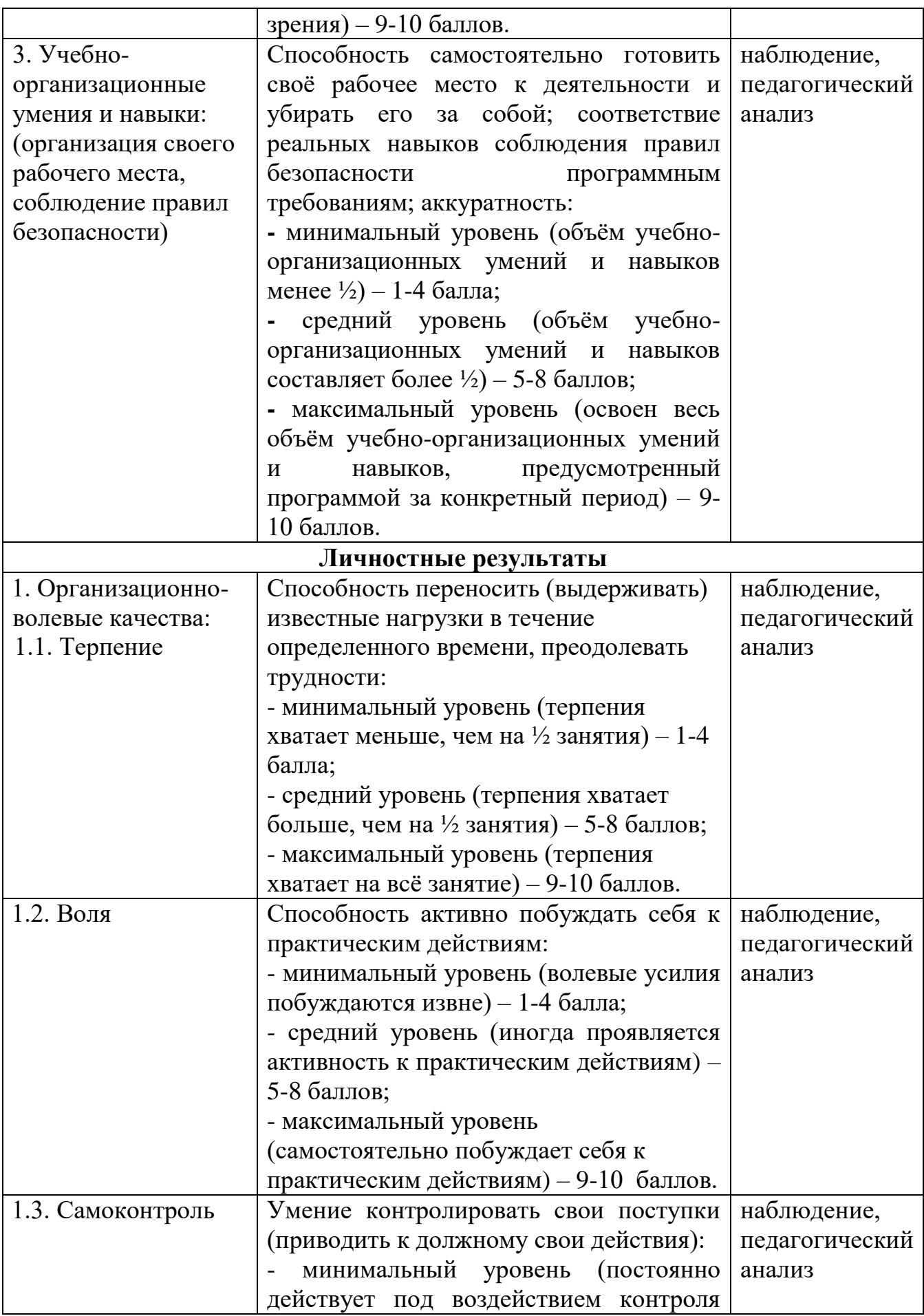

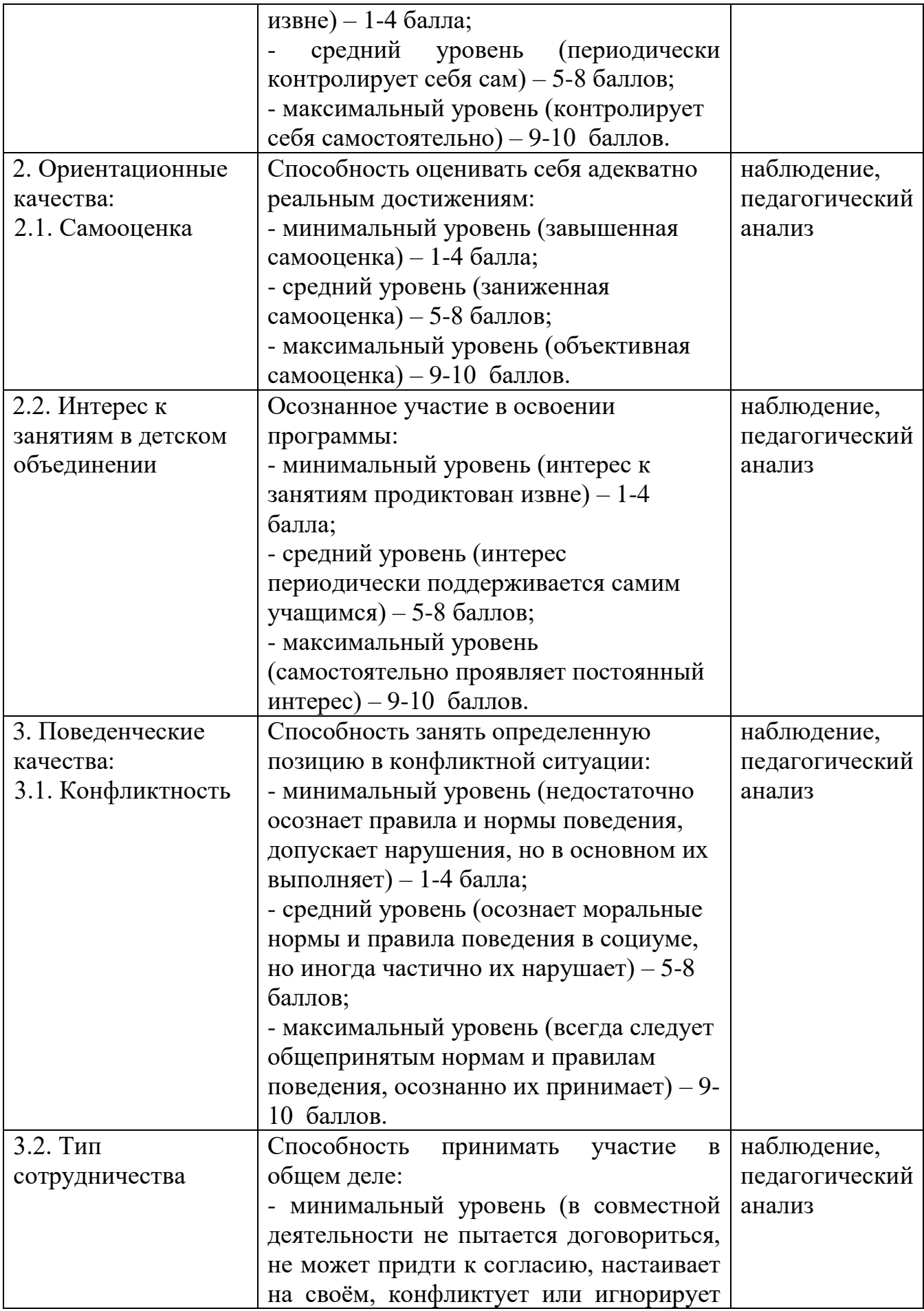

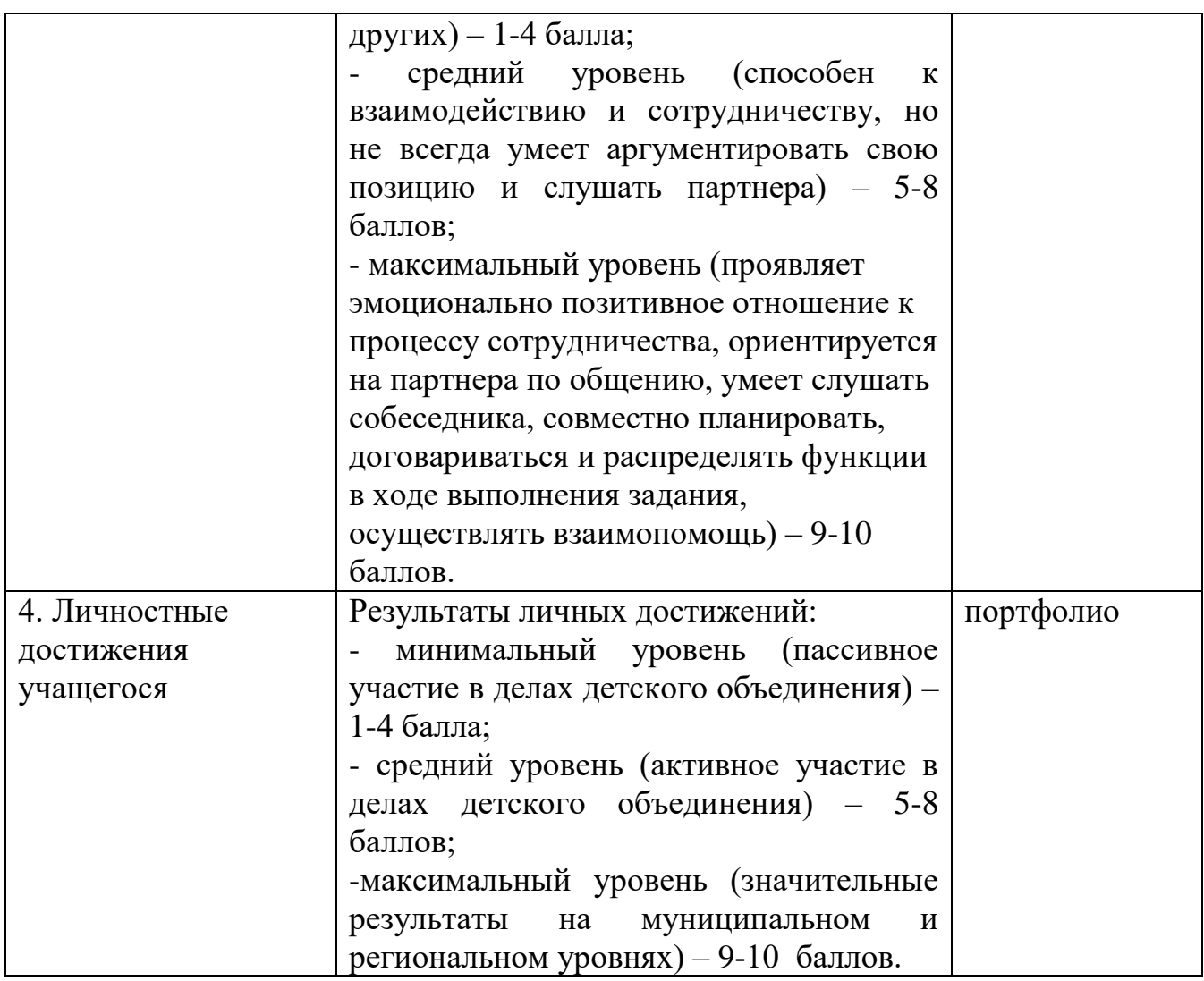

### **Раздел 4. Комплекс организационно-педагогических условий реализации дополнительной общеобразовательной общеразвивающей программы**

| $100$ mbm $100$           |                                          |  |  |  |  |
|---------------------------|------------------------------------------|--|--|--|--|
| Начало учебного года      | 1 сентября                               |  |  |  |  |
| Количество учебных недель | 36 недели                                |  |  |  |  |
| Количество учебных дней   | 108 дней (108 часа)                      |  |  |  |  |
| Продолжительность каникул | одна неделя (в начале календарного года) |  |  |  |  |
| Окончание учебного года   | $30ma$ я                                 |  |  |  |  |

**4.1. Календарный учебный график**

### **4.2. Условия реализации программы**

**Санитарно-гигиенические требования.** Теоретические и практические занятия проводятся на базе Центра образования цифрового и гуманитарного профилей «Точка роста» в соответствии с требованиями техники безопасности,

пожарной безопасности, санитарными нормами. Помещение хорошо освещается, имеется возможность периодического проветривания, укомплектовано аптечкой для оказания первой помощи.

**Материально-техническое обеспечение** необходимое для реализации программы: комплект мебели, дидактические пособия и учебный материал, ноутбук (1 шт.), ноутбук-трансформер (10 шт.), предустановленное лицензионное программное обеспечение, многофункциональное устройство (МФУ), бумага.

| $N_2$<br>$\Pi/\Pi$ | Название<br>раздела,                                  | Формы<br>занятий                                                                                                    | Методы и<br>приёмы                                                                                            | Дидактический<br>материал,<br>техническое                                                             | Формы<br>контроля                                                                                            |
|--------------------|-------------------------------------------------------|----------------------------------------------------------------------------------------------------|----------------------------------------------------------------------------------------------------|----------------------------------------------------------------------------------------------------|----------------------------------------------------------------------------------------------------|
|                    | темы                                                  |                                                                                                    |                                                                                                    | оснащение                                                                                             |                                                                                                    |
| 1.                 | Вводное<br>занятие                                    | беседа                                                                                                    | собеседование,<br>анкетирование                                                                               | анкеты                                                                                                | собеседован<br>ие,<br>анкетирован<br>ие                                                                      |
| 2.                 | Устройство<br>компьютера                              | беседа,<br>практическое<br>занятие,<br>круглый стол,<br>рассказ с<br>элементами<br>беседы, лекция,<br>контрольное<br>занятие   | объяснительно-<br>иллюстративный<br>репродуктивный,<br>дискуссия,<br>демонстрация,<br>проблемно-<br>поисковый | мультимедийная<br>презентация,<br>видеофильм,<br>наглядные<br>пособия,<br>ресурсы<br>сети<br>Интернет | викторина,<br>опрос,<br>тестировани<br>e                                                                     |
| 3.                 | Процесс<br>работы<br>на<br>персональном<br>компьютере | практическое<br>занятие,<br>занятие-<br>практикум,<br>лекция,<br>контрольное<br>занятие                                        | частично-<br>поисковый,<br>демонстрация,<br>репродуктивный,<br>практический                                   | компьютеры,<br>учебные<br>пособия,<br>ресурсы<br>сети<br>Интернет                                     | наблюдение,<br>практически<br>задания,<br>e<br>графический<br>диктант                                        |
| $\overline{4}$ .   | Графический<br>редактор Paint                         | мастер-класс,<br>практическое<br>занятие,<br>лекция,<br>игра,<br>открытое<br>занятие                                           | объяснительно-<br>иллюстративный,<br>репродуктивный,<br>игровой,<br>практический,<br>проблемно-<br>поисковый  | компьютеры,<br>учебные<br>пособия,<br>ресурсы<br>сети<br>Интернет                                     | наблюдение,<br>практически<br>$\mathbf e$<br>задания,<br>учебно-<br>тренировочн<br>ые<br>задания,<br>конкурс |
| 5.                 | Текстовый<br>редактор<br>Word                         | лекция,<br>практическое<br>занятие,<br>$\mathbf c$<br>рассказ<br>элементами<br>беседы, мастер-<br>класс, занятие-<br>практикум | объяснительно-<br>иллюстративный,<br>репродуктивный,<br>практический,<br>проблемно-<br>поисковый              | компьютеры,<br>учебные<br>пособия,<br>ресурсы<br>сети<br>Интернет                                     | наблюдение,<br>практически<br>e<br>задания,<br>творческое<br>задание,<br>конкурс                             |

**Методическое обеспечение программы**

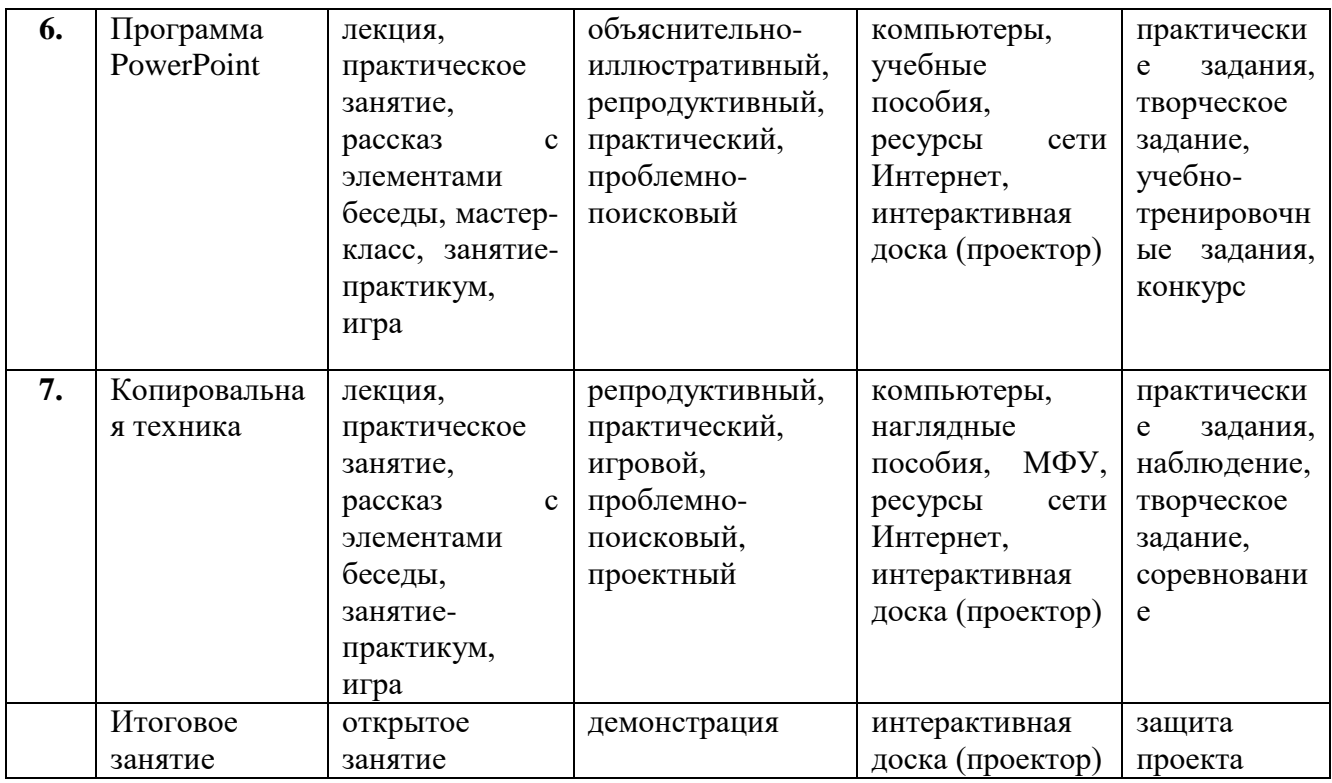

**Кадровое обеспечение программы.** Дополнительную общеобразовательную общеразвивающую программу «Основы компьютерной грамотности» реализует педагог дополнительного образования, имеющий педагогическое образование и обладающий знаниями в данной области. Уровень подготовки соответствует профессиональному стандарту.

### **Раздел 5. Рекомендованная литература Для педагога:**

1. Акулов О.А., Медведев Н.В. Информатика: базовый курс: Учебник для техн. вузов – М.: Омега-Л, 2004.

2. Балдин К.В., Уткин В.Б. Информационные системы в экономике: Учебник. – 4-е изд. – М.: Издательско-торговая корпорация «Дашков и К», 2007.

3. Левин А.Ш. Самоучитель полезных программ. 4-е издание. – СПб.: Питер, 2006.

4. Малев В.В. Общая методика преподавания информатики: учебное пособие- Воронеж: ВГПУ, 2005. – 271 с.

5. Русинович М., Соломон Д. Внутреннее устройство MicrosoftWindows: WindowsServer 2003, WindowsXP и Windows 2000. Мастер-класс. / Пер. с англ. – 4-е изд. – М.: Издательско-торговый дом «Русская Редакция»; СПб.:Питер, 2005.

6. Симонович С.В., Евсеев Г.А., Алексеев А.Г., Windows: Лаборатория мастера: Практическое руководство по эффективным приемам работы с компьютером. – М.: АСТ-ПРЕСС: Инфорком-Пресс, 2001.

7. Симонович, С.В. Занимательный компьютер. Книга для детей, учителей и родителей / С.В. Симонович, Г.А. Евсеев. - М.: АСТ-Пресс; Издание 2-е, перераб. и доп., 2012. – 368 c.

8. Симонович, С.В; Евсеев, Г.А. Практическая информатика / – М.: АСТ-Пресс Книга, 2011. – 480 c.

### **Интернет-ресурсы:**

[http://school-collection.edu.ru](http://school-collection.edu.ru/) (раздел «Информатика»);

[http://www.metod-kopilka.ru](http://www.metod-kopilka.ru/) (библиотека методических материалов для учителя); [http://www.teachvideo.ru](http://www.teachvideo.ru/) (компьютерные видео уроки);

<http://www.ict.edu.ru/> (информационно-коммуникационные технологии в образовании)

### **Для обучающихся и родителей:**

1. Антошин, М.К. Учимся рисовать на компьютере / М.К. Антошин. – М.: Айрис, 2016**.** – 160 c.

2. Босова А.Ю., Босова Л.Л., Коломенская Ю.Г. Занимательные задачи по информатике. – М.: Бином. Лаборатория знаний, 2007.

3. Босова Л.Л., Михайлова Н.И., Угринович Н.Д. Практикум по информатике и информационным технологиям – М.: Бином. Лаборатория знаний, 2007.

4. «Компьютер для детей», Москва, АСТ-Пресс, 2003 год.

5. Левин А.Ш. Самоучитель работы на компьютере. - 9-е изд.– СПб.: Питер, 2006.

6. Никольская И.Л., Тигранова Л.И. «Гимнастика для ума», Москва, «Просвещение. Учебная литература», 1997 год.

7. Соловьева Л.Ф. Информатика и ИКТ. – М.: BHV, 2007.

8. Угринович Н.Д. Информатика и ИКТ. Базовый уровень: Учебник. – М.: Бином. Лаборатория знаний, 2008.

### **Интернет-ресурсы:**

[http://www.klyaksa.net](http://www.klyaksa.net/) – Информатика и информационно-коммуникационные технологии в школе

## Диагностическая карта

### предметных результатов освоения программы **«Основы компьютерной грамотности»**

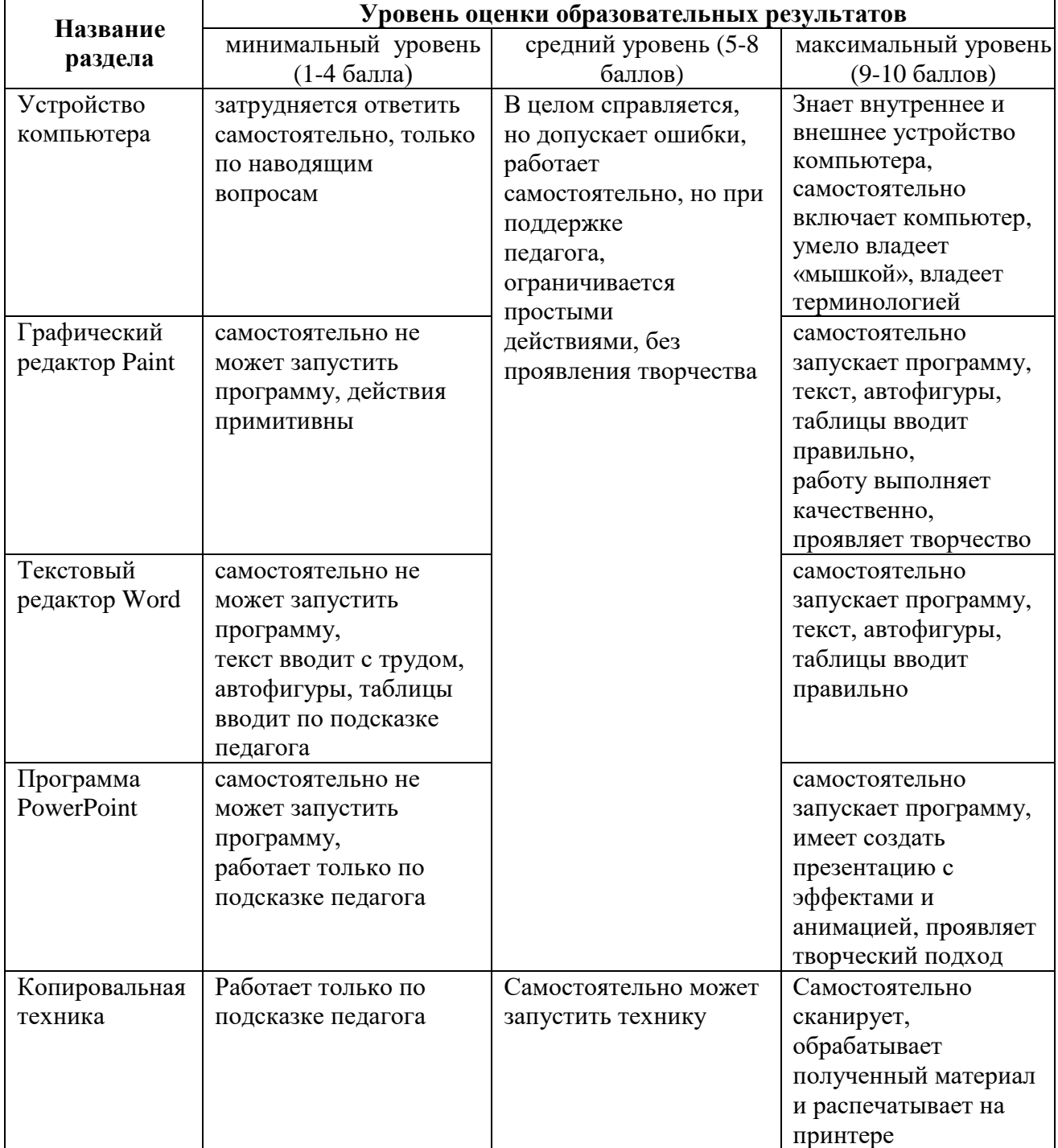